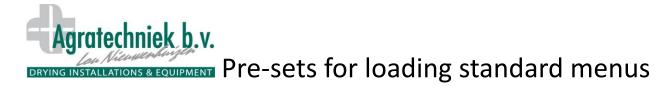

To make the settings easier, an ABC processor has the possibility to load pre-set menus. These menus can be made in cooperation with all specialists at your company and attached to a seed variety. This makes it easier for the operator to make the settings without any mistakes;

- Select the pre-set menu
- Put in the number of boxes (depending the type of installation).

Page to make the pre-set; all settings can be done as required.

Save the new settings as a new menu number: Save as preset nr. 12

| i       |                                                                                                    |               |          | General<br>Presets |     |          | 11-09-2014<br>9:25 |         |  |
|---------|----------------------------------------------------------------------------------------------------|---------------|----------|--------------------|-----|----------|--------------------|---------|--|
| View p  | reset n                                                                                                    | ır.           | 9        |                    |     | Save as  | 12                 |         |  |
| Flow p  | er box                                                                                                    | (drying)      |          |                    |     |          |                    | 1200 M3 |  |
| Max. pr | Aax. prod. temperature                                                                                            |               |          |                    |     |          |                    |         |  |
| Min. ch | Ain. channel temperature drying.                                                                                  |               |          |                    |     |          |                    |         |  |
| Max. ch | lax. channel temperature                                                                                          |               |          |                    |     |          |                    |         |  |
| Desired | l Delta                                                                                                    | Т             |          |                    |     |          |                    | 6.0 C   |  |
| Desired | delta .                                                                                                    | AV drying     | g        |                    |     |          |                    | 6.0 gr  |  |
| Minimur | linimum AV canal drying                                                                                           |               |          |                    |     |          |                    | 2.0 gr  |  |
| Min. ha | tch pos                                                                                                    | sition dryi   | ng.      | 0 %                | Max | hatch po | osition drying.    | 100 %   |  |
| Flow pe | er box                                                                                                    | (after dry    | (ing)    |                    |     |          |                    | 600 M3  |  |
| Desired | Desired prod. temperature<br>Viin. channel temperature post-drying.<br>Desired RH<br>Desired delta AV post-drying |               |          |                    |     |          |                    |         |  |
| Min. ch |                                                                                                    |               |          |                    |     |          |                    |         |  |
| Desired |                                                                                                    |               |          |                    |     |          |                    |         |  |
| Desired |                                                                                                    |               |          |                    |     |          |                    |         |  |
| Minimur | m AV o                                                                                                    | canal pos     | t-dryin  | g                  |     |          |                    | 5.0 gr  |  |
| Min. ha | Min. hatch position post-drying. 0 % Max. hatch position post-drying5                                             |               |          |                    |     |          |                    |         |  |
|         | +                                                                                                    | j <b>o</b> †∂ | <b>→</b> | •                  | •   | ┛┝       |                    |         |  |

The basis was pre-set number 9. The modifications in menu 9 will be saved as menu 12. The operator can choose now menu 12 and load it as desired settings:

| i                                                      |             |                                   | ction 1<br>RH settings. |         | 1:2           |                         | 11-09-2014<br>9:25    |
|--------------------------------------------------------|-------------|-----------------------------------|-------------------------|---------|---------------|-------------------------|-----------------------|
| Choice: drying /<br>Load preser nr.<br>Settings same a | f Off<br>12 | Save as preset nr.<br>Post-drying |                         |         | 0<br>Measurem |                         |                       |
|                                                        | Min.        | Drying<br>Max.                    | Desired                 | Min.    | Max.          | Desired                 |                       |
| Product T °                                            |             | 34.0 C                            |                         |         | 34.0 C        | 25.0 C                  | 16.0 C                |
| Room T° 2                                              | 15.0 C      | 35.0 C                            | 21.0 C                  | 0.0 C   | 35.0 C        | 25.0 C                  | 16.4 C                |
| Product RH                                             |             |                                   |                         |         |               | 35 %                    | 75 %                  |
| Delta T °                                              |             |                                   | 6.0 C                   |         |               |                         | 0.4 C                 |
| Delta AV                                               |             |                                   | 6.0 gr                  |         |               | 1.0 gr                  | 0.2 gr                |
| Duct AH                                                | 1.0 gr      |                                   |                         | 5.0 gr  |               |                         | 8.8 gr                |
| Hatch position                                         | 0 %         | 100 %                             |                         | 0 %     | <b>50 %</b>   |                         | 0 %                   |
| Flow per box                                           |             |                                   | 1200 M3                 |         |               | 600 M3                  | 0 M <sup>3</sup>      |
| Maximum time p<br>Waiting time res                     |             |                                   | 150 Min.<br>3:00 F      | Runtime | restart p     | Remaining<br>ost-drying | 0 Min.<br><b>0:05</b> |
|                                                        | ם ל         | <b>→</b>                          | +                       | •       | •             |                         | ], 👩                  |

All settings from menu 12 are loaded: Settings same as preset

After controlling the air-capacity, the operator only selects the advised pre-set number an than directly starts the drying with the correct settings.. The manager can check easily the settings by the loaded pre-set number and on manual modifications:

- no modifications on loaded pre-set
- modifications on loaded pre-sets have been made.

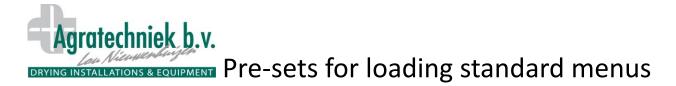

The desired airflow will be set with the pre-setting. The airflow can also being set manually.

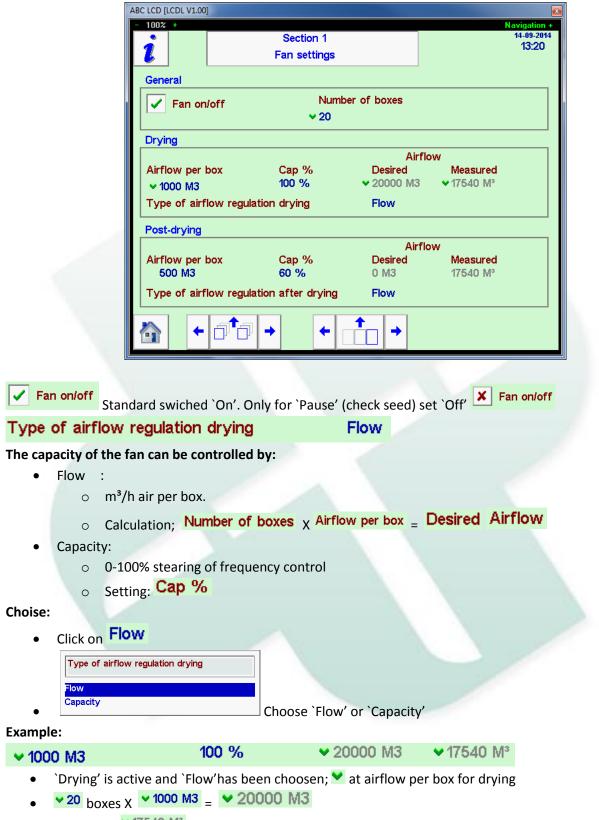

• Measured <sup>▼17540 M³</sup>, but stearing to +/- 200 M3 of desired airflow.

With `airflow regulations' on `flow', the operator only set the number of boxes!